## **Revision History:**

 $2020/3/4 ==$ > first version

## **DRIVER DISC content**

## **Layer 1**

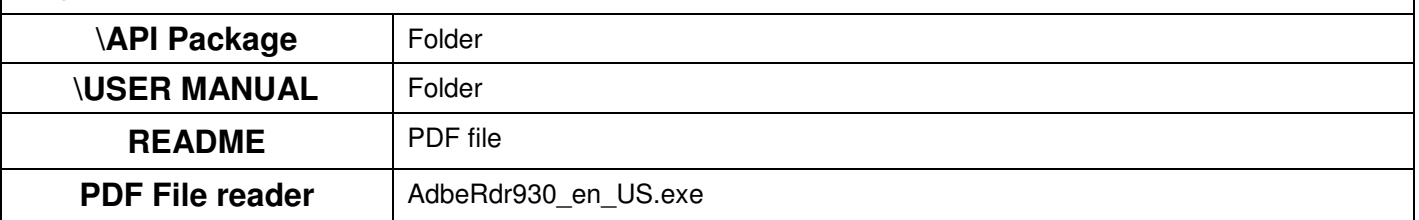

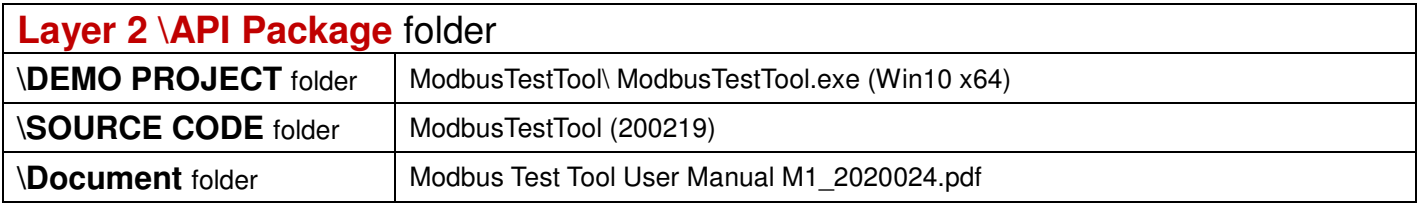

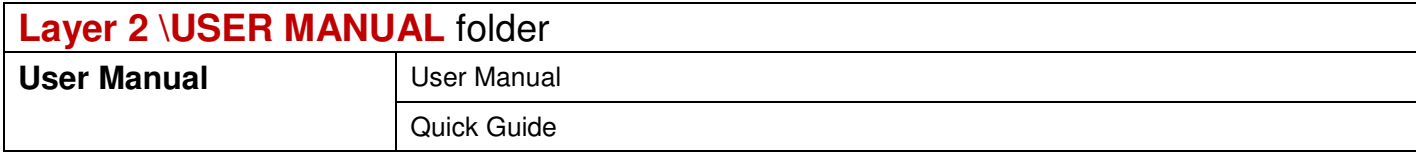